# Data Management – Nuts and

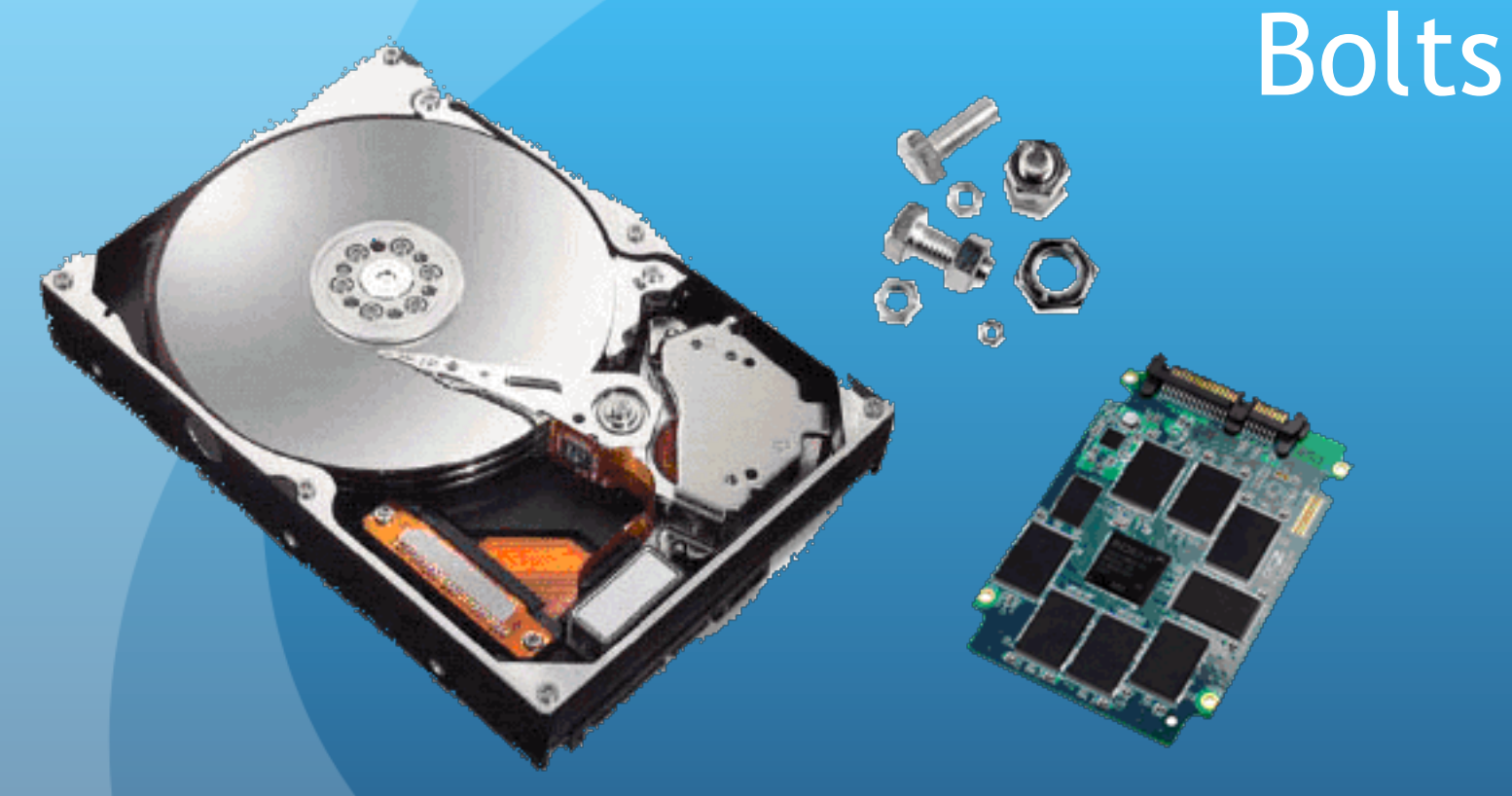

Don Johnson Scientific Computing and Visualization

#### **Overview**

- Data Management
	- Storing data
	- Sharing data
	- Moving data
	- Tracking data (Client responsibility)
- Where can you obtain storage?
	- Retail
	- Online services "The Cloud"
	- IS&T, College or Department

- Capacity
- Performance
- Reliability, Safety and Security
- Cost

When thinking about storage, you also have to think about networking and performance. Carbonite offers unlimited backup storage for \$60/year. However, bandwidth is throttled, and the restoral speed is slow.

At 14 GB/day, your 500 GB of data will take over a month to restore!

#### Capacity

- Sample Sizes of storage and stored items
	- *Word document or Excel Spreadsheet 500 KB*
	- *MP3 Song 5 MB*
	- *LANDSAT 8 170 km x 184 km scene 2 GB*
	- *MPEG2 Video 3 GB*
	- *Data stored in the human genome (summed across all cells) 150 trillion GB or 150 ZettaBytes*
- The College of Arts and Sciences has 120 TB of public storage and will do one-on-one consulting for unique storage needs
- Size of the MGHPCC storage 1+ PB

- Measuring Capacity Units
	- Byte 8 bits of information
	- KiloBytes (KB) 1x10^3
	- MegaBytes (MB) 1x10^6
	- GigaBytes (GB) 1x10^9
	- TeraBytes (TB) 1x10^12
	- PetaByte (PB) 1x10^15
	- ExaByte (EB)  $1x10^{\circ}18$
	- ZettaByte (ZB) 1x10^21

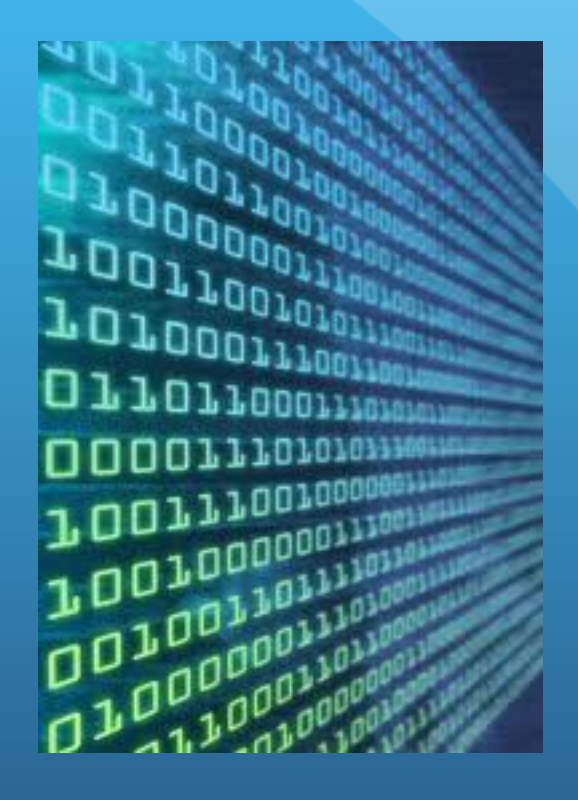

#### Performance

- Storage uses Bytes and Networking uses Bits
- Comcast Internet service offers 4 Mb/sec up and 15 Mb/sec down. 100 Mb/sec equals 12.5 MB/sec, consequently, 15 Mb/sec equals less than 2 MB/sec.
- · In BU Offices transfer speed run about 15 MB/sec. Consequently, you can move about 1 TB a day. At times we get 2 TB/day backup and restoral.
- On the MBHPCC, transfer speeds run as high as 90 MB/sec!

**• Reliability, Safety and Security** 

- Very Low: RAID 0 (stripping), internal drives in a computer
- Low: Any USB attached or NAS appliance
- JBOD internal drives in a computer, also low.
- Moderate: RAID 1, 5, 10 internal drive arrays
- High: RAID 1, 6, ZFS2 internal drive arrays
- BEST: Two or more copies on computer systems a different locations, mirrored
- The environment matters: UPS, Temperature, etc.
- Encryption http://www.bu.edu/tech/security/dataprotection/
- **Restricted Project Space (dbGap Complient)**

#### • Cost

- Rent
	- 1 TB free per project, Principal Investigator applies
	- ~\$170 per 1 TB/year for project disk space, non-backed up, but hardware redundant, storage if IDC charge is included
	- 1 TB free per researcher of IS&T Archive Service storage low performance, backup purposes
	- Possible free College provided storage for researchers without grant money to pay for storage
	- ~\$1000 TB/year for virtual machine attached storage
- **•** Buy
	- ~\$50 per TB for Buy-in model storage. Storage must be retired after five years. Only purchasable during Buy-in cycle
	- Seagate Backup Plus 4 TB USB \$160 or ~\$40/TB client attached storage
	- WD My Cloud 3 TB NAS: Network Attached Storage. These units are independent.  $$180 \text{ or } -$60/TB]$

### Types of Data

- **Unstructured and Semi-structured**
- **Structured** 
	- **Using database vs writing unstructured files**
	- **Tables (entities), Records (rows) and Fields (columns)**
	- **Relational vs NoSQL**
		- *Relational database set up relationship between entities. Ex: Customer, Item, Order* 
			- *MySQL http://www.mysql.com/*
			- *PostgreSQL http://www.postgresql.org/*
		- **NoSQL**
			- **MongoDB http://www.mongodb.org/**
- **Versioned Data Git and GitHub, Subversion**

#### Structured Data - Database

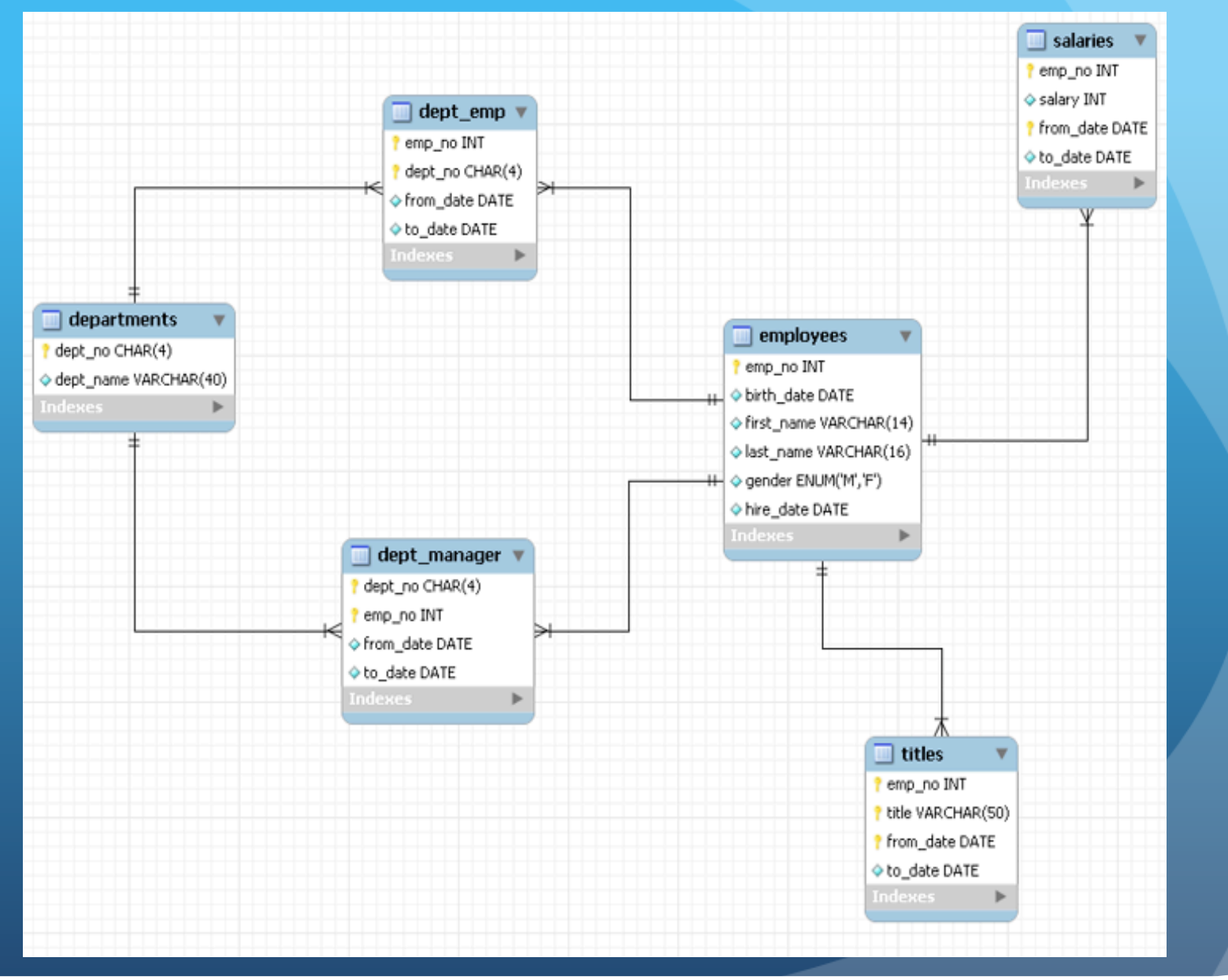

## File Systems and Sharing Data

#### **Local**

- **FAT32 and NTFS Windows**
- **HFS Mac OS**
- **Ext3,4 Linux**
- **Network** 
	- SMB/CIFS Windows and Mac
	- NFS Linux and Mac OS

It is more difficult, but not impossible, to share data residing on incompatible file systems.

### Data Management Tools

- **Service Request**
- **Requesting Project Storage**
- Navigating the Cluster File System
- FTP, SFTP: Fetch and WinSCP
- Connecting to a PostgreSQL or MySQL server
- Evernote
- Mekentosj Papers
- Git and GitHub

#### Service Requests

- Request space on FTP server to share data
- . If you are "mounting" the space locally on your desktop, you must specify, "NFS" or "SMB"
- Go to http://www.bu.edu/tech/ then
	- Research Computing
	- General
	- "Tell us how we can help"
	- Click on "track this request and add information online'
	- Write down the incident number e.g. "INC11472245" so you can track status

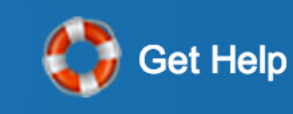

#### Requesting Project Storage

- This is for Principal Investigators only. Doctoral students, post-docs and visiting scholars have to request storage or other services through their affiliated PI, or follow the procedure on the previous slide, "Service Request."
- Decide whether to "Rent" or "Buy"
- Go to

http://www.bu.edu/tech/accounts/special/research/ applications/

Or go to

http://www.bu.edu/tech/about/research/computation/filestorage/ and search for the "Buy-in options" link in the "Project Disk Space" section

# Navigating the Cluster File System

- Log in using a terminal program
- Your project data will be at:
	- /net/<server\_name>
	- Or /projectnb/<project\_name>
	- Or /project/<project\_name>
- Use "cd", "find", "|" (pipe) and "grep" to locate your data
- Use "scp", "rsync" and "mv" to move and copy your data
- Sign up for the the SCV Linux Class: http://www.bu.edu/tech/about/research/training/livetutorials/

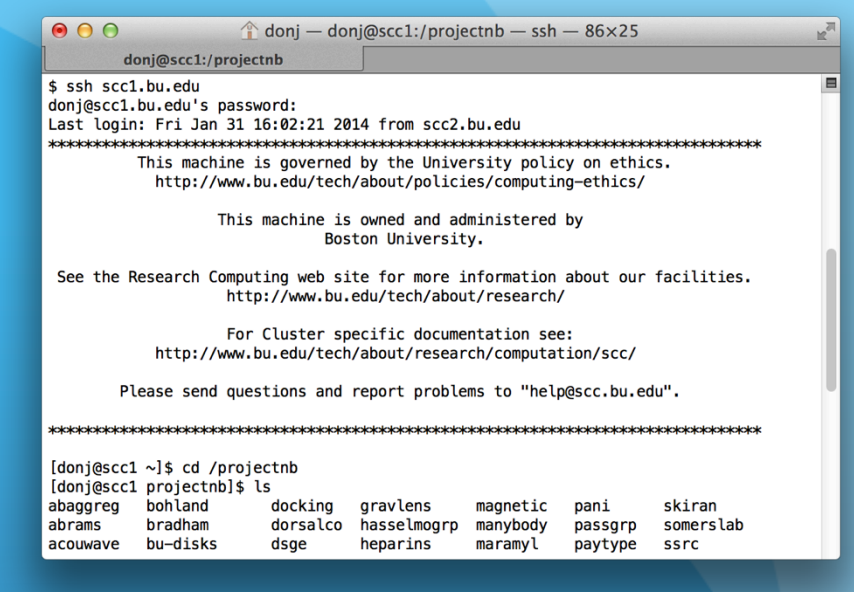

# Connecting to a PostgreSQL or MySQL Server

- Via the command line using "psql" or "mysql" and then issuing SQL commands
- GUIs available
	- pgAdmin for PostgreSQL runs locally, Windows or Mac OS clients available
	- http://www.phpmyadmin.net/home\_page/index.php
	- phpMySQL for MySQL
		- Runs on the locally or a server
		- http://www.phpmyadmin.net/home\_page/index.php

# FTP and SFTP: A Way to Share and Move Data

- FTP allows anonymous log in
- **•** SFTP is encrypted and secure
	- Access data on the cluster file system
	- Transfer data between systems and your desktop
	- Use GUI programs or via command line using "scp"
- Fetch for Mac OS is free via the BU website: http://www.bu.edu/tech/support/desktop/distribution/ftp/
- FileZilla for Windows is Open Source software: http://www.bu.edu/tech/support/desktop/software/ windows/filezilla/

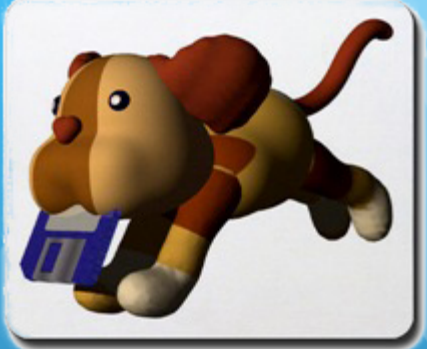

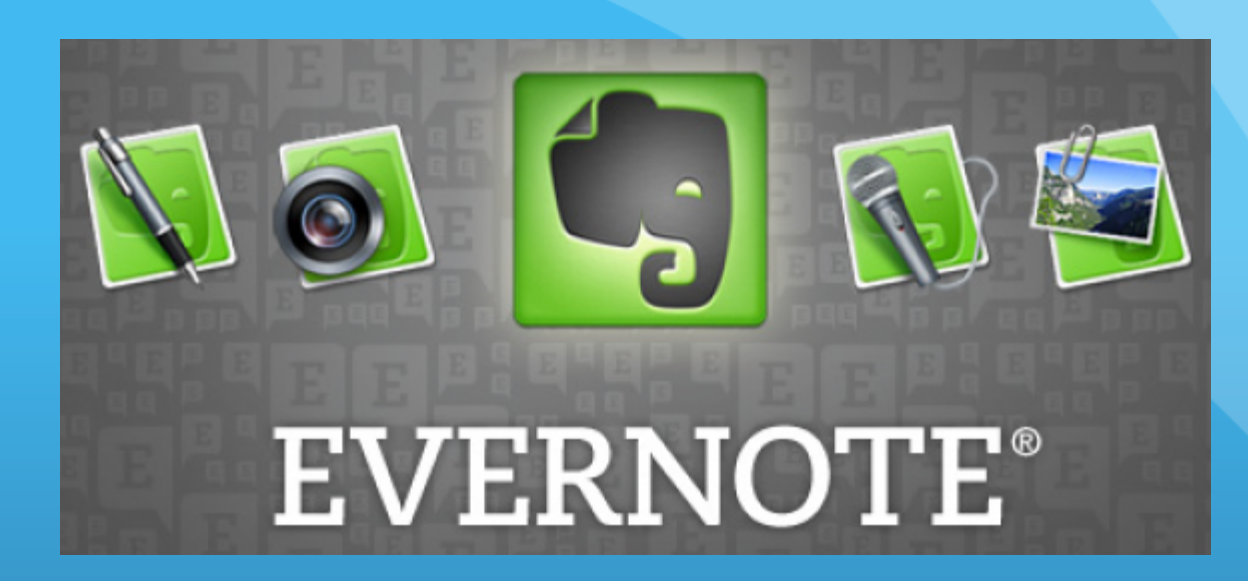

- Store unstructured data in the cloud: sound, video, images, hand written notes, web pages
- Web interface or install Mac OS, Windows, iOS and Android clients having extra functionality
- Free for most usage
- https://evernote.com/

### Mekentosj Papers

- Organizes journal articles and PDF files
- Download journal articles from BU Libraries directly into the application
- http://www.papersapp.com/

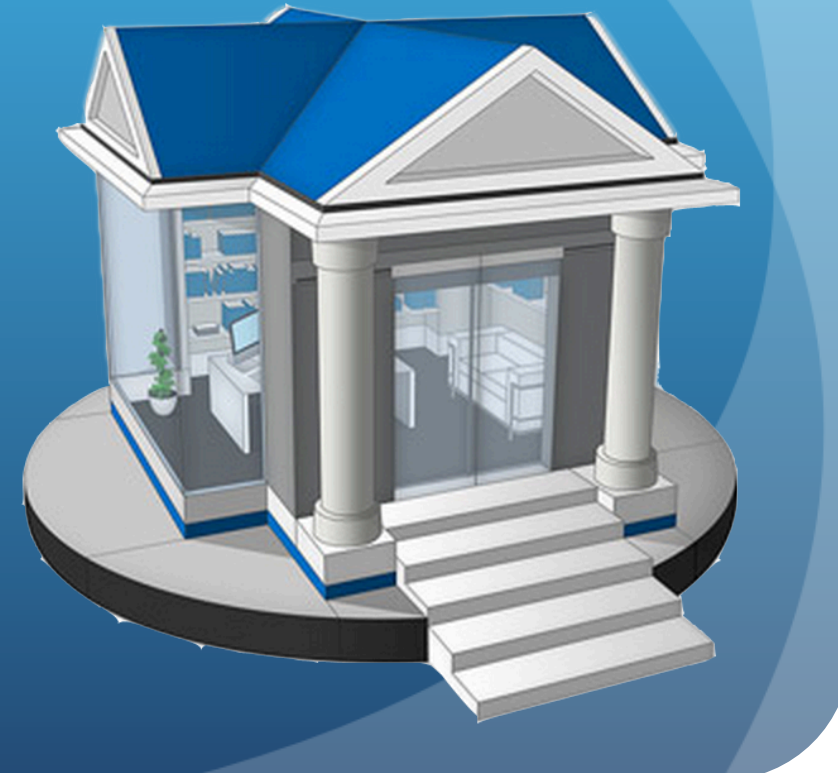

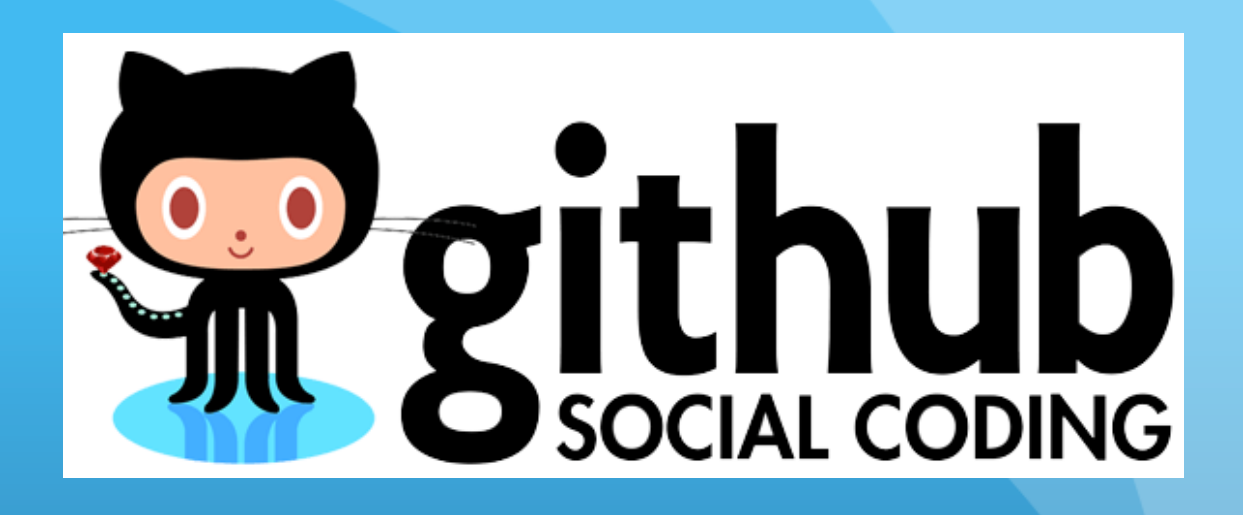

- Store versioned data in the cloud: source code, configuration files and documents
- Use command line, built-in functionality in applications, or web interface
- Free for public repositories, \$7/month for five private repositories
- https://github.com/
- Take the IS&T Tech Lunch tutorial being offered next month on Mar 18 from 11:00 a.m. to 3:00 p.m.

# Final Questions?

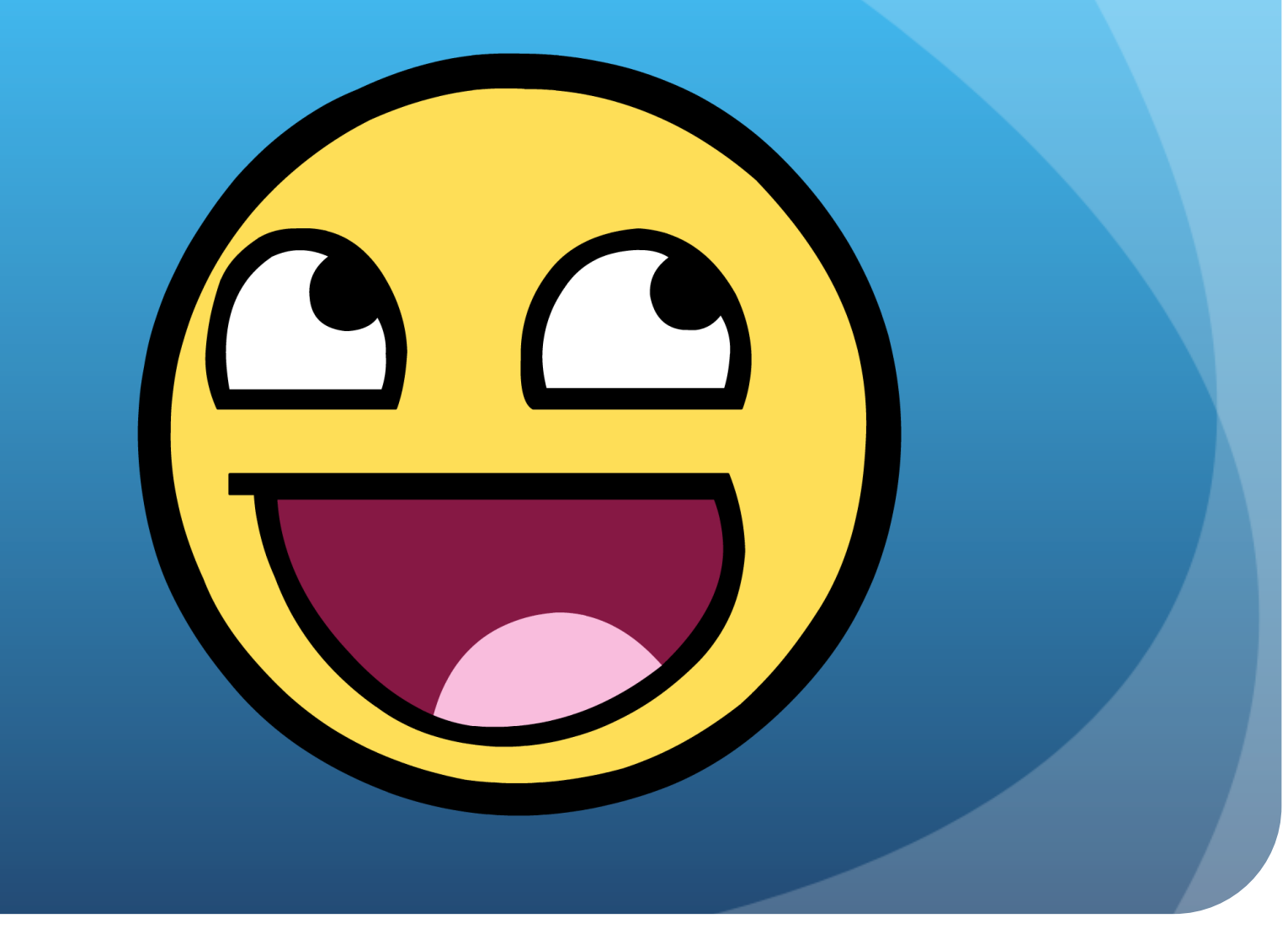